CCNA PDF

https://www.100test.com/kao\_ti2020/644/2021\_2022\_CCNA\_E8\_8 0\_83\_E8\_AF\_95\_c101\_644874.htm : CISCO

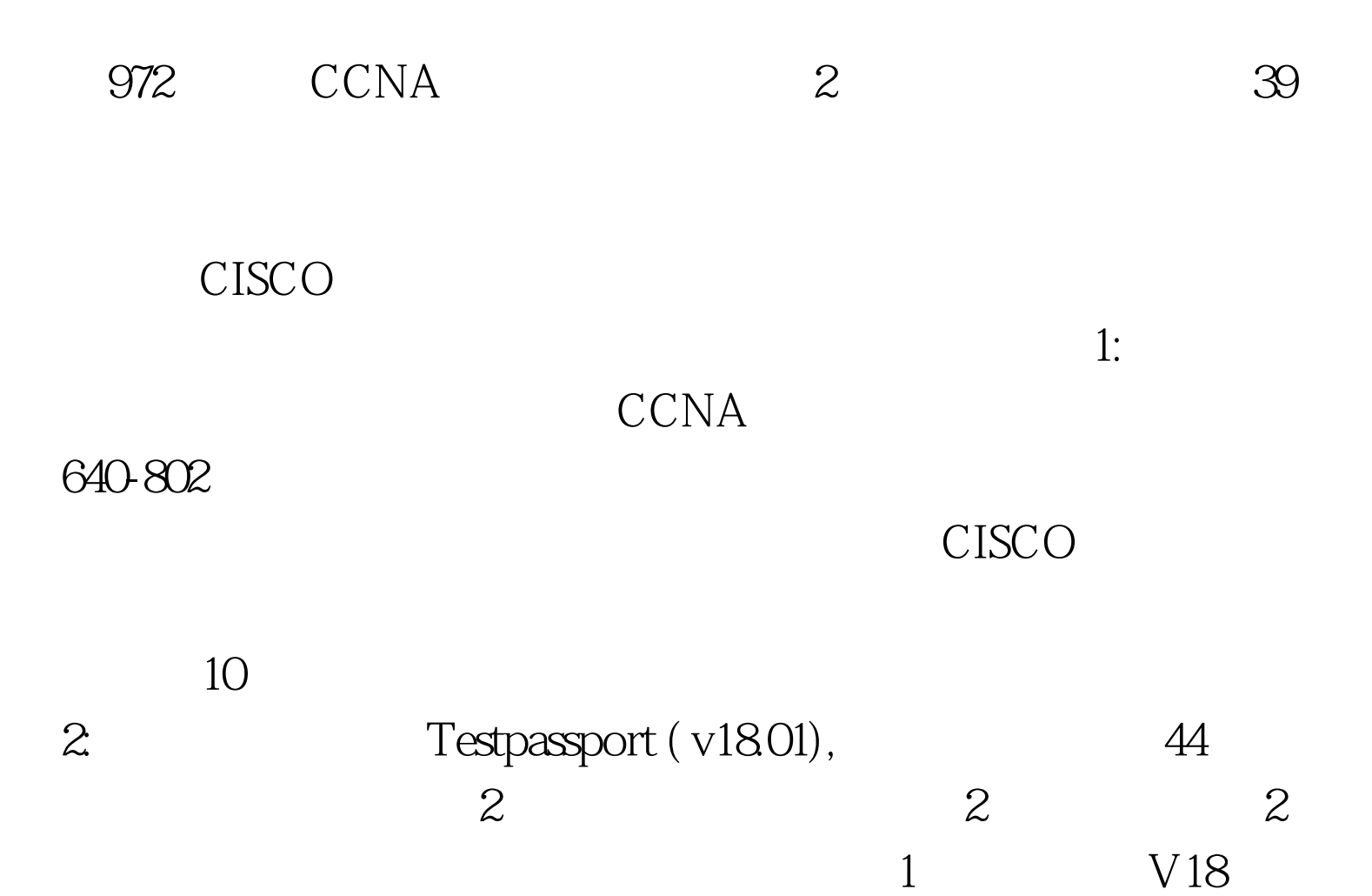

 $4$ 

。另外在网上申请CCNA考试的时候,要注意不要申请中文

Testpassport

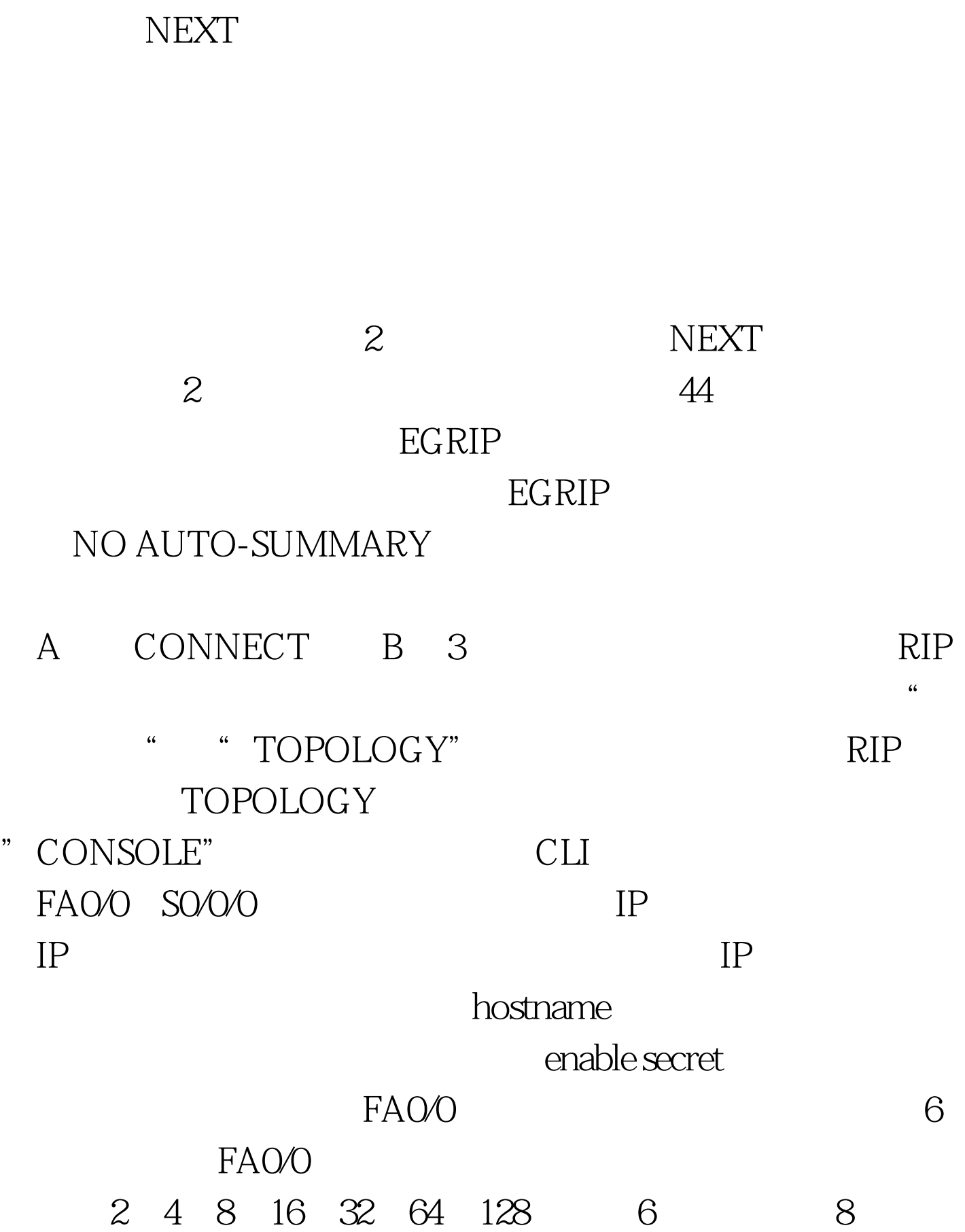

### MASK 255.255.255.248 SO/O/O 13

#### the lasst IPADDRESS,

 $198.02144$   $16$   $198.02158$ 145-158, 159  $\mathbb{R}$ IP 2  $\mathbb{R}$ show ip int brief The UP NO SHUTDOWN

copy run start,

#### the transfer of  $\text{map}$ , the state  $\text{map}$

(enable config t hostname 8888) line console 0 password \*\*\*\* exit line vty 0 4 password \*\*\*\* login exit int fa0/0 ip address \*\*\* \*\*\*\* no shutdown exit int s0/0/0 ip address \*\*\* \*\*\* no shutdown exit end copy run start 4 access-list nat  $IP$ 

C 248 16 32 64 128 31 30 29 28 27 26 25 24 254 252 248 240 224 194 128 255.255.255.0  $16$ IP  $192.168.1.144$   $145$   $148$  $144$  29  $32-29=32^{\circ}.3=8$  255.255.255.256.8=248 overload"

copy run start 5 frame-relay

show frame-relay map,

### 6 NAT

 $NAT$ 

# ICMP FTP,TELNET,SMTP 21, 23, 25.

## DENY 7

" 0" S " 1", " D" EGRIP 90, OSPF "110", RIP "120"

 $\rm PING$ 

## CCNP<sub></sub>  $\pm$  #0000ff>CCNA #0000ff> CCNA 100Test www.100test.com